#### Read Free Manual Touch Okta

Thank you for downloading **Manual Touch Okta**. Maybe you have knowledge that, people have search numerous times for their favorite novels like this Manual Touch Okta, but end up in malicious downloads.

Rather than reading a good book with a cup of coffee in the afternoon, instead they juggled with some malicious virus inside their desktop computer.

Manual Touch Okta is available in our digital library an online access to it is set as public so you can get it instantly. Our books collection saves in multiple locations, allowing you to get the most less latency time to download any of our books like this one. Merely said, the Manual Touch Okta is universally compatible with any devices to read

#### **KEY=TOUCH - LOGAN KEENAN**

#### Office 365 For Dummies

John Wiley & Sons **Everything you need to get productive in the Cloud with Office 365 With 70 million users worldwide, Microsoft Office 365 combines the familiar Office desktop suite with cloud-based versions of Microsoft's next-generation communications and collaboration services. It offers many benefits including security, reliability, compatibility with other products, over-the-air updates in the cloud that don't require anything from the user, single sign on for access to everything right away, and so much more. Office 365 For Dummies offers a basic overview of cloud computing and goes on to cover Microsoft cloud solutions and the Office 365 product in a language you can understand. This includes an introduction to each component which leads into topics around using each feature in each application. Get up to speed on instant messaging Use audio, video, and web conferencing Get seamless access to the Office suite with Office Web apps Access information anywhere, anytime Office 365 is the key to office productivity — and now you can put it to use for you!**

#### **Electronics**

#### Okta Administration: Up and Running

# Implement enterprise-grade identity and access management for on-premises and cloud apps

Packt Publishing Ltd **Plan, design, and implement identity and access management solutions with Okta Key FeaturesLearn how to use Okta for complete identity and access management in your organizationUse single sign-on, multifactor authentication, and life cycle management for enhanced securitySet up, manage, and audit API access policiesBook Description IAM, short for identity and access management, is a set of policies and technologies for ensuring the security of an organization through careful role and access assignment for users and devices. With this book, you'll get up and running with Okta, an identity and access management (IAM) service that you can use for both employees and customers. Once you've understood how Okta can be used as an IAM platform, you'll learn about the Universal Directory, which covers how to integrate other directories and applications and set up groups and policies. As you make progress, the book explores Okta's single sign-on (SSO) feature and multifactor authentication (MFA) solutions. Finally, you will delve into API access management and discover how you can leverage Advanced Server Access for your cloud servers and Okta Access Gateway for your on-premises applications. By the end of this Okta book, you'll have learned how to implement Okta to enhance your organization's security and be able to use this book as a reference guide for the Okta certification exam. What you will learnUnderstand different types of users in Okta and how to place them in groupsSet up SSO and MFA rules to secure your IT**

**environmentGet to grips with the basics of end-user functionality and customizationFind out how provisioning and synchronization with applications workExplore API management, Access Gateway, and Advanced Server AccessBecome well-versed in the terminology used by IAM professionalsWho this book is for If you are an IT consultant, business decisionmaker, system administrator, system and security engineer, or anyone who wishes to use Okta to plan, design, and implement identity and access management solutions, this book is for you. A basic understanding of authentication and authorization is necessary.**

# Performance and Operational Experience of Crash Cushions

Transportation Research Board **This synthesis report will be of special interest to maintenance, construction, and traffic engineers and others interested in the use of impact attenuation devices or crash cushions for highway operations. Information is provided on the performance and operational experience of 13 crash cushion devices in current use in the United States and Canada, including physical characteristics, test results, and guidelines for use. Both permanent and temporary devices are included. Crash cushions can provide a cost-effective method for reducing or alleviating motor vehicle related injuries or fatalities, which constitute a major societal cost. This report of the Transportation Research Board presents information on the physical and impact performance characteristics of 13 crash cushions in current use in North America. Information on performance evaluation guidelines, physical characteristics, performance characteristics, selection considerations, and the operational experience of individual designs for crash cushions is provided. The synthesis concludes with possible future trends for crash cushions and appendices containing the crash test requirements of NCHRP Report 350: Recommended Procedures for the Safety Performance Evaluation of Highway Features, a crash cushion glossary, and a bibliography.**

"O'Reilly Media, Inc." **NGINX is one of the most widely used web servers available today, in part because of its capabilities as a load balancer and reverse proxy server for HTTP and other network protocols. This cookbook provides easy-to-follow examples to real-world problems in application delivery. The practical recipes will help you set up and use either the open source or commercial offering to solve problems in various use cases. For professionals who understand modern web architectures, such as n-tier or microservice designs, and common web protocols including TCP and HTTP, these recipes provide proven solutions for security, software load balancing, and monitoring and maintaining NGINX's application delivery platform. You'll also explore advanced features of both NGINX and NGINX Plus, the free and licensed versions of this server. You'll find recipes for: High-performance load balancing with HTTP, TCP, and UDP Securing access through encrypted traffic, secure links, HTTP authentication subrequests, and more Deploying NGINX to Google Cloud, AWS, and Azure cloud computing services Setting up and configuring NGINX Controller Installing and configuring the NGINX Plus App Protect module Enabling WAF through Controller ADC**

### A Cyclopaedic Dictionary of Music ...

Comprising 14,000 Musical Terms and Phrases, 6,000 Biographical Notices of Musicians and 500 Articles on Musical Topics, with an Appendix Containing ... a Musical Bibliography [etc.] ...

#### NGINX Cookbook

# OAuth 2.0 Simplified: A Guide to Building OAuth 2.0 Servers

Lulu Press, Inc **The OAuth 2.0 authorization framework has become the industry standard in providing secure access to web APIs. It allows users to grant external applications access to their data, such as profile data, photos, and email, without compromising security. OAuth 2.0 Simplified is a guide to building an OAuth 2.0 server. Through high-level overviews, step-by-step instructions, and real-world examples, you will learn how to take advantage of the OAuth 2.0 framework while building a secure API.**

# Survey Manual for Tropical Marine Resources The JHipster Mini-Book

Lulu.com **The things you need to do to set up a new software project can be daunting. First, you have to select the back-end framework to create your API, choose your database, set up security, and choose your build tool. Then you have to choose the tools to create your front end: select a UI framework, configure a build tool, set up Sass processing, configure your browser to auto-refresh when you make changes, and configure the client and server so they work in unison. If you're building a new application using Spring Boot and Angular, you can save days by using JHipster. JHipster generates a complete and modern web app, unifying: - A high-performance and robust Java stack on the server side with Spring Boot - A sleek, modern, mobile-first front-end with Angular and Bootstrap - A robust microservice architecture with the JHipster Registry, Netflix OSS, the ELK stack, and Docker - A powerful workflow to build your application with Yeoman, Webpack, and Maven/Gradle**

## Oauth 2.0 Simplified

Lulu.com **The OAuth 2.0 authorization framework has become the industry standard in providing secure access to web APIs. It allows users to grant external applications access to their data, such as profile data, photos, and email, without compromising security. OAuth 2.0 Simplified is a guide to building an OAuth 2.0 server. Through high-level overviews, step-by-step instructions, and real-world examples, you will learn how to take advantage of the OAuth 2.0 framework while building a secure API.**

### Data Mining with Rattle and R

#### The Art of Excavating Data for Knowledge Discovery

Springer Science & Business Media **Data mining is the art and science of intelligent data analysis. By building knowledge from information, data mining adds considerable value to the ever increasing stores of electronic data that abound today. In performing data mining many decisions need to be made regarding the choice of methodology, the choice of data, the choice of tools, and the choice of algorithms. Throughout this book the reader is introduced to the basic concepts and some of the more popular algorithms of data mining. With a focus on the hands-on end-to-end process for data mining, Williams guides the reader through various capabilities of the easy to use, free, and open source Rattle Data Mining Software built on the sophisticated R Statistical Software. The focus on doing data mining rather than just reading about data mining is refreshing. The book covers data understanding, data preparation, data refinement, model building, model evaluation, and practical deployment. The reader will learn to rapidly deliver a data mining project using software easily installed for free from the Internet. Coupling Rattle with R delivers a very sophisticated data mining environment with all the power, and more, of the many commercial offerings.**

# Digital Transformation and Public Services (Open Access) Societal Impacts in Sweden and Beyond

Routledge **Through a series of studies, the overarching aim of this book is to investigate if and how the digitalization/digital transformation process affects various welfare services provided by the public sector, and the ensuing implications thereof. Ultimately, this book seeks to understand if it is conceivable for digital advancement to result in the creation of private/non-governmental alternatives to welfare services, possibly in a manner that transcends national boundaries. This study also investigates the possible ramifications of technological development for the public sector and the Western welfare society at large. This book takes its point of departure from the 2016 Organization for Economic Co-**

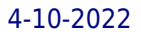

**operation and Development (OECD) report that targets specific public service areas in which government needs to adopt new strategies not to fall behind. Specifically, this report emphasizes the focus on digitalization of health care/social care, education, and protection services, including the use of assistive technologies referred to as "digital welfare." Hence, this book explores the factors potentially leading to whether state actors could be overrun by other non-governmental actors, disrupting the current status quo of welfare services. The book seeks to provide an innovative, enriching, and controversial take on society at large and how various aspects of the public sector can be, and are, affected by the ongoing digitalization process in a way that is not covered by extant literature on the market. This book takes its point of departure in Sweden given the fact that Sweden is one of the most digitalized countries in Europe, according to the Digital Economy and Society Index (DESI), making it a pertinent research case. However, as digitalization transcends national borders, large parts of the subject matter take on an international angle. This includes cases from several other countries around Europe as well as the United States.**

## Beyond Memory

# Soviet Nonconformist Photography and Photo-related Works of Art

Rutgers University Press **Innovative and conceptual uses of photography within a highly developed Soviet dissident culture are explored in this examination of photography's place in late Soviet unofficial art. Simultaneous.**

### Apple Device Management

# A Unified Theory of Managing Macs, iPads, iPhones, and AppleTVs

Apress **Working effectively with Apple platforms at a corporate or business level includes not only infrastructure, but a mode of thinking that administrators have to adopt to find success. A mode of thinking that forces you to leave 30 years of IT dogma at the door. This book is a guide through how to integrate Apple products in your environment with a minimum of friction. Because the Apple ecosystem is not going away. You'll start by understanding where Apple, third-party software vendors, and the IT community is taking us. What is Mobile Device Management and how does it work under the hood. By understanding how MDM works, you will understand what needs to happen on your networks in order to allow for MDM, as well as the best way to give the least amount of access to the servers or services that's necessary. You'll then look at management agents that do not include MDM, as well as when you will need to use an agent as opposed to when to use other options. Once you can install a management solution, you can deploy profiles on a device or you can deploy profiles on Macs using scripts. With Apple Device Management as your guide, you'll customize and package software for deployment and lock down devices so they're completely secure. You'll also work on getting standard QA environments built out, so you can test more effectively with less effort. Apple is forging their own path in IT. They trade spots with Amazon, Google, and Microsoft as the wealthiest company to ever exist. And they will not be constrained by 30 or more years of dogma in the IT industry. You can try to shoehorn Apple devices into outdated modes of device management, or you can embrace Apple's stance on management with the help of this book. What You'll LearnDeploy profiles across devices effectively and securely Install apps remotely both from the app store and through custom solutions Work natively with Apple environments rather than retrofitting older IT solutions Who This Book Is For Mac administrators within organizations that want to integrate with the current Apple ecosystem, including Windows administrators learning how to use/manage Macs, mobile administrators working with iPhones and iPads, and mobile developers tasked with creating custom apps for internal, corporate distribution.**

# Practical Meteorology

#### An Algebra-based Survey of Atmospheric Science

Sundog Publishing, LLC **A quantitative introduction to atmospheric science for students and professionals who want to understand and apply basic meteorological concepts but who are not ready for calculus.**

#### Advances in User Authentication

Springer **This book is dedicated to advances in the field of user authentication. The book covers detailed description of the authentication process as well as types of authentication modalities along with their several features (authentication factors). It discusses the use of these modalities in a time-varying operating environment, including factors such as devices, media and surrounding conditions, like light, noise, etc. The book is divided into several parts that cover descriptions of several biometric and non-biometric authentication modalities, single factor and multi-factor authentication systems (mainly, adaptive), negative authentication system, etc. Adaptive strategy ensures the incorporation of the existing environmental conditions on the selection of authentication factors and provides significant diversity in the selection process. The contents of this book will prove useful to practitioners, researchers and students. The book is suited to be used a text in advanced/graduate courses on User Authentication Modalities. It can also be used as a textbook for professional development and certification coursework for practicing engineers and computer scientists.**

#### Post-Communist Mafia State

# The Case of Hungary

Central European University Press **Having won a two-third majority in Parliament at the 2010 elections, the Hungarian political party Fidesz removed many of the institutional obstacles of exerting power. Just like the party, the state itself was placed under the control of a single individual, who since then has applied the techniques used within his party to enforce submission and obedience onto society as a whole. In a new approach the author characterizes the system as the ?organized over-world?, the ?state employing mafia methods? and the ?adopted political family', applying these categories not as metaphors but elements of a coherent conceptual framework. The actions of the post-communist mafia state model are closely aligned with the interests of power and wealth concentrated in the hands of a small group of insiders. While the traditional mafia channeled wealth and economic players into its spheres of influence by means of direct coercion, the mafia state does the same by means of parliamentary legislation, legal prosecution, tax authority, police forces and secret service. The innovative conceptual framework of the book is important and timely not only for Hungary, but also for other post-communist countries subjected to autocratic rules. ÿ**

## Zabbix 5 IT Infrastructure Monitoring Cookbook

# Explore the new features of Zabbix 5 for designing, building, and maintaining your Zabbix setup

Packt Publishing Ltd **Discover practical recipes to help you efficiently monitor enterprise IT infrastructure for Windows, Linux, and networking Key FeaturesFind out how you can leverage some of the most exciting features of Zabbix 5Perform professional IT infrastructure and application monitoring on multiple platformsDiscover easy-to-follow, practical solutions to problems in network monitoring with ZabbixBook Description Zabbix offers useful insights into your infrastructure performance and issues and enables you to enhance your monitoring setup with its variety of powerful features. This book covers hands-on, easy-to-follow recipes for using Zabbix 5 for effectively monitoring the performance of devices and applications over networks. The book starts by guiding you through the installation of Zabbix and using the Zabbix frontend. You'll then work your way through the**

# Leading for Hypergrowth by Raising Expectations, Increasing Urgency, and Elevating **Intensity**

**most prominent features of Zabbix and make the right design choices for building a scalable and easily manageable environment. The book contains recipes for building items and triggers for different types of monitoring, building templates, and using Zabbix proxies. As you advance, you'll learn how to use the Zabbix API for customization and manage your Zabbix server and database efficiently. Finally, you'll find quick solutions to the common and not-so-common problems that you may encounter in your everyday Zabbix monitoring work. By the end of this Zabbix book, you'll have learned how to use Zabbix for all your monitoring needs and be able to build a solid Zabbix setup by leveraging its key functionalities. What you will learnExplore the different types of monitoring available in Zabbix 5Find out how to build your own Zabbix templatesUse Zabbix proxies for effective load balancing/scalingWork with custom integrations and the Zabbix APISet up triggers and alerting with Zabbix 5Maintain your Zabbix setup for scaling, backups, and upgradesDiscover how to perform advanced Zabbix database managementMonitor cloud-based products such as Amazon Web Services (AWS), Azure, and DockerWho this book is for This book is for IT engineers who want to get started with Zabbix and anyone with an intermediate understanding of Zabbix looking to extend their knowledge. Although not necessary, prior experience with Zabbix will help you to make the most of this book.**

#### Amp It Up

John Wiley & Sons **Wall Street Journal, USA Today, and Publishers Weekly Bestseller The secret to leading growth is your mindset Snowflake CEO Frank Slootman is one of the tech world's most accomplished executives in enterprise growth, having led Snowflake to the largest software IPO ever after leading ServiceNow and Data Domain to exponential growth and the public market before that. In Amp It Up: Leading for Hypergrowth by Raising Expectations, Increasing Urgency, and Elevating Intensity, he shares his leadership approach for the first time. Amp It Up delivers an authoritative look at what it takes to transform an organization for maximum growth and scale. Slootman shows that most leaders have significant room to improve their organization's performance without making expensive changes to their talent, structure, or fundamental business model—and they don't need to bring in an army of consultants to do it. What they do need is to align people around what matters and execute with urgency and intensity every day. Leading for unprecedented growth means declaring war on mediocrity, breaking the status quo, and making conflicted choices daily, all with a relentless focus on the mission. Amp It Up provides the first principles to guide that change, and the tactical advice for organizing a company around them. Perfect for executives, entrepreneurs, founders, managers, and leaders of all kinds, Amp It Up is a must-read resource for anyone who seeks to unleash the growth potential of a company and scale it to heights they never thought possible.**

# Azure Strategy and Implementation Guide

#### Up-to-date information for organizations new to Azure, 3rd Edition

Packt Publishing Ltd **Learn Azure's cloud capabilities with the help of this introductory guide to employing Azure for your cloud infrastructure needs. Key FeaturesGet a clear overview of Azure's capabilities and benefits, and learn how to get started efficientlyDevelop the ability to opt for cloud architecture and design that best fits your organizationLeverage Azure opportunities for cost savings and optimizationBook Description Microsoft Azure is a powerful cloud computing platform that offers a multitude of services and capabilities for organizations of any size moving to a cloud strategy. Azure Strategy and Implementation Guide Third Edition encapsulates the entire spectrum of measures involved in Azure deployment that includes understanding Azure fundamentals, choosing a suitable cloud architecture, building on design principles, becoming familiar with Azure DevOps, and learning best practices for optimization and management. The book begins by introducing you to the Azure cloud platform and demonstrating the substantial scope of digital transformation and innovation that can be achieved by leveraging Azure's capabilities. The guide further acquaints you with practical insights on application modernization, Azure Infrastructure as a Service (IaaS) deployment, infrastructure management, key application architectures, best practices of Azure DevOps, and Azure automation. By the end of this book, you will be proficient in driving Azure operations right from the planning and cloud migration stage to cost management and troubleshooting. What you will learnDeploy and**

**run Azure infrastructure servicesCarry out detailed planning for migrating applications to the cloud with AzureMove underlying code class structure into a serverless modelUse a gateway to isolate your services and applicationsDefine roles and responsibilities in DevOpsImplement release & deployment coordination and automationWho this book is for Azure Strategy and Implementation Guide Third Edition is designed to benefit Azure architects, cloud solution architects, Azure developers, Azure administrators, and anyone who wants to develop an expertise in operating and administering the Azure cloud. A basic familiarity with operating systems and databases will help you grasp the concepts covered in this book.**

#### Synthesis of Highway Practice

#### Hindu Castes and Sects

# An Exposition of the Origin of the Hindu Caste System and the Bearing of the Sects Towards Each Other and Towards Other Religious Systems Networking For Dummies

John Wiley & Sons **Set up a secure network at home or the office Fully revised to cover Windows 10 and Windows Server 2019, this new edition of the trusted Networking For Dummies helps both beginning network administrators and home users to set up and maintain a network. Updated coverage of broadband and wireless technologies, as well as storage and back-up procedures, ensures that you'll learn how to build a wired or wireless network, secure and optimize it, troubleshoot problems, and much more. From connecting to the Internet and setting up a wireless network to solving networking problems and backing up your data—this #1 bestselling guide covers it all. Build a wired or wireless network Secure and optimize your network Set up a server and manage Windows user accounts Use the cloud—safely Written by a seasoned technology author—and jam-packed with tons of helpful step-by-step instructions—this is the book network administrators and everyday computer users will turn to again and again.**

# Core Data Analysis: Summarization, Correlation, and Visualization

Springer **This text examines the goals of data analysis with respect to enhancing knowledge, and identifies data summarization and correlation analysis as the core issues. Data summarization, both quantitative and categorical, is treated within the encoder-decoder paradigm bringing forward a number of mathematically supported insights into the methods and relations between them. Two Chapters describe methods for categorical summarization: partitioning, divisive clustering and separate cluster finding and another explain the methods for quantitative summarization, Principal Component Analysis and PageRank. Features: · An in-depth presentation of K-means partitioning including a corresponding Pythagorean decomposition of the data scatter. · Advice regarding such issues as clustering of categorical and mixed scale data, similarity and network data, interpretation aids, anomalous clusters, the number of clusters, etc. · Thorough attention to data-driven modelling including a number of mathematically stated relations between statistical and geometrical concepts including those between goodness-of-fit criteria for decision trees and data standardization, similarity and consensus clustering, modularity clustering and uniform partitioning. New edition highlights: · Inclusion of ranking issues such as Google PageRank, linear stratification and tied rankings median, consensus clustering, semiaverage clustering, one-cluster clustering · Restructured to make the logics more straightforward and sections self-contained Core Data Analysis: Summarization, Correlation and Visualization is aimed at those who are eager to participate in developing the field as well as appealing to novices and practitioners.**

#### Androids, Cyborgs, and Robots in Contemporary Culture and Society

IGI Global **Mankind's dependence on artificial intelligence and robotics is increasing rapidly as technology becomes more advanced. Finding a way to seamlessly intertwine these two worlds will help boost productivity in society and aid in a variety of ways in modern civilization. Androids, Cyborgs, and Robots in Contemporary Culture and Society is an essential scholarly resource that delves into the current issues, methodologies, and trends relating to advanced robotic technology in the modern world. Featuring relevant topics that include STEM technologies, brain-controlled androids, biped robots, and media perception, this publication is ideal for engineers, academicians, students, and researchers that would like to stay current with the latest developments in the world of evolving robotics.**

#### Mastering Salesforce DevOps

#### A Practical Guide to Building Trust While Delivering Innovation

Apress **This practical guide brings DevOps principles to Salesforce development. It fits together two major movements within the IT world: the movement to Software/Platform as a Service (SaaS/PaaS), and the DevOps movement. While SaaS and PaaS allow companies to invest in their core competencies rather than maintain their own infrastructure, the goal of DevOps is to optimize the process of delivering software innovation and value. The release of Salesforce DX in late 2017 unlocks the possibility of a true DevOps workflow on Salesforce. But DevOps is new to the Salesforce world and there is not a widespread understanding of its goals and methods, and so adoption of Salesforce DX is still in the early stages. Mastering Salesforce DevOps explains how to build a powerful and comprehensive DevOps workflow for Salesforce—allowing you to finally deploy the world's most innovative platform using the world's most effective and efficient techniques. It addresses the need for a comprehensive guide to DevOps for Salesforce, allowing teams to bring proven practices from the IT world to resolve the hardest problems facing Salesforce developers today. What You Will Learn Improve company performance and software delivery performance using Salesforce DX Translate DevOps concepts into the unique language and practices of Salesforce Understand why and how you can implement Salesforce DX to achieve greater productivity and innovation Enable continuous delivery on Salesforce Build packages and architect code so it can be deployed easilyAllow admins to participate in what has traditionally been a developer workflow Know the techniques for reducing the stress and risk of deploymentApply the full range of automated tests that can be used on Salesforce Who This Book Is for Salesforce developers, release managers, and those managing Salesforce development teams who need a guide to DevOps, and DevOps specialists who need to apply familiar concepts to Salesforce**

#### Globalization and the Singapore Curriculum

#### From Policy to Classroom

Springer Science & Business Media **This volume provides a multi-faceted and critical analysis of the Singapore curriculum in relation to globalization. First, it details reform initiatives established by the Singapore government to meet the challenges posed by globalization. Next, Globalization and the Singapore Curriculum presents how these reforms have been translated into programs, school subjects and operational frameworks and then examines, in turn, how well these have been implemented in schools and classrooms across the country. Through this examination, the book reveals how the initiatives, together with their curricular translation and classroom enactment, reflect on the one hand global features and tendencies and, on the other, distinct national traditions, concerns and practices. It brings to light a set of issues, problems and challenges that not only concern policymakers, educators and reformers in Singapore but also those in other countries as well. Written by curriculum scholars, policy analysts, researchers and teacher educators, Globalization and the Singapore Curriculum offers an up-to-date reference for postgraduate students, scholars and researchers in the areas of curriculum and instruction, comparative education, educational sociology, educational policy and leadership in Singapore, the Asia Pacific region and beyond. It also offers a vital contribution to the story of modern education around the globe: providing international students, scholars and researchers valuable insights into curriculum and curriculum reform for the 21st century.**

# Keycloak - Identity and Access Management for Modern Applications Harness the power of Keycloak, OpenID Connect, and OAuth 2.0 protocols to secure applications

Packt Publishing Ltd **Learn to leverage the advanced capabilities of Keycloak, an open-source identity and access management solution, to enable authentication and authorization in applications Key FeaturesGet up to speed with Keycloak, OAuth 2.0, and OpenID Connect using practical examplesConfigure, manage, and extend Keycloak for optimized securityLeverage Keycloak features to secure different application typesBook Description Implementing authentication and authorization for applications can be a daunting experience, often leaving them exposed to security vulnerabilities. Keycloak is an open-source solution for identity management and access management for modern applications, which can make a world of difference if you learn how to use it. Keycloak, helping you get started with using it and securing your applications. Complete with hands-on tutorials, best practices, and self-assessment questions, this easy-to-follow guide will show you how to secure a sample application and then move on to securing different application types. As you progress, you will understand how to configure and manage Keycloak as well as how to leverage some of its more advanced capabilities. Finally, you'll gain insights into securely using Keycloak in production. By the end of this book, you will have learned how to install and manage Keycloak as well as how to secure new and existing applications. What you will learnUnderstand how to install, configure, and manage KeycloakSecure your new and existing applications with KeycloakGain a basic understanding of OAuth 2.0 and OpenID ConnectUnderstand how to configure Keycloak to make it ready for production useDiscover how to leverage additional features and how to customize Keycloak to fit your needsGet to grips with securing Keycloak servers and protecting applicationsWho this book is for Developers, sysadmins, security engineers, or anyone who wants to leverage Keycloak and its capabilities for application security will find this book useful. Beginner-level knowledge of app development and authentication and authorization is expected.**

#### The Publishers' Trade List Annual

#### The Stone World

Melville House **From the son of acclaimed author James Agee, a haunting novel depicting an American boy's childhood in Mexico, ensconced in a world comprised of communist European exiles, local union activists, street children, and avant-garde artists like Frida Kahlo. Joel Agee's hallucinatory first novel begins in a house with a large garden in an unnamed Mexican town in the late 1940s, where six-and-a-half-year-old Peter reads, dreams, and plays with his friends. He is a nascent explorer, artist, philosopher, mystic, and scientist. His world is still new, not yet papered over with received knowledge. And the actual world around him is a unique one in history: a community of leftist emigrés who have found refuge in Mexico from the Nazi and fascist regimes of Europe, rubbing shoulders with Mexican labor activists and leftists such as Frida Kahlo. But the emigrés long for home including Peter's step-father, who wants to return to his native Germany. Going back to Europe may not be safe for any of them yet, however, which gives rise to anguished arguments among Peter's parents's and their tight group of friends. And slowly, Peter begins to comprehend that his world may be turned upside down – that he might be forced to take leave of everyone he knows: his best friend, Arón; his father's friend Sándor, who talks about revolution and performs magic tricks; and Zita, the family's live-in-maid, who has taught him the consoling mysteries of prayer . . . Steeped in the magic and myths of childhood — yet haunted by a harsh adult world bedeviled by instability and political turmoil — Joel Agee's The Stone World is an unforgettable portrait of a family that will inevitably invite comparison with another classic family story, that of his father James Agee's A Death in the Family.**

# Network Security Assessment

### Know Your Network

"O'Reilly Media, Inc." **A practical handbook for network adminstrators who need to develop and implement security assessment programs, exploring a variety of offensive technologies, explaining how to design and deploy networks that are immune to offensive tools and scripts, and detailing an efficient testing model. Original. (Intermediate)**

# Complete coverage of the new CompTIA Security+ (SY0-601) exam to help you pass on the first attempt, 2nd Edition

#### Military Police Investigations

#### A Parent's Guide to Internet Safety

#### CompTIA Security+: SY0-601 Certification Guide

Packt Publishing Ltd **The CompTIA Security+: SY0-601 Certification Guide makes the most complex Security+ concepts easy to understand even for those who have no prior knowledge. Complete with exam tips, practical exercises, mock exams, and exam objective mappings, this is the perfect study guide to help you obtain Security+ certification.**

# Spring Live

SourceBeat, LLC **Aimed at users who are familiar with Java development, Spring Live is designed to explain how to integrate Spring into your projects to make software development easier. (Technology & Industrial)**

#### Fullstack React

#### The Complete Guide to React S and Friends

Fullstack.IO **LEARN REACT TODAY The up-to-date, in-depth, complete guide to React and friends. Become a ReactJS expert today**

#### Remote Sensing Handbook for Tropical Coastal Management

Unesco **The Handbook provides a detailed evaluation of what can realistically be achieved by remote sensing in an operational coastal management context. It takes the user through the planning and implementation of remote sensing projects from the setting of realistic objectives, deciding which imagery will be most appropriate to achieve those objectives, the acquisition, geometric and radiometric correction of imagery, the field survey methods needed to ground-truth the imagery and guide image classification, the image processing techniques required to optimise outputs, through the image interpretation and evaluation of the accuracy of outputs. Linked to the Handbook is a computer-based remote sensing**

#### **distance-learning module: Applications of satellite and airborne image data to coastal management available free of charge via www.unesco.bilko.org** The Product-Led Organization

## Drive Growth By Putting Product at the Center of Your Customer Experience

John Wiley & Sons **A playbook on product-led strategy for software product teams There's a common strategy used by the fastest growing and most successful businesses of our time. These companies are building their entire customer experience around their digital products, delivering software that is simple, intuitive and delightful, and that anticipates and exceeds the evolving needs of users. Product-led organizations make their products the vehicle for acquiring and retaining customers, driving growth, and influencing organizational priorities. They represent the future of business in a digital-first world. This book is meant to help you transform your company into a product-led organization, helping to drive growth for your business and advance your own career. It provides: A holistic view of the quantitative and qualitative insights teams need to make better decisions and shape better product experiences. A guide to setting goals for product success and measuring progress toward meeting them. A playbook for incorporating sales and marketing activities, service and support, as well as onboarding and education into the product Strategies for soliciting, organizing and prioritizing feedback from customers and other stakeholders; and how to use those inputs to create an effective product roadmap The Product-Led Organization: Drive Growth By Putting Product at the Center of Your Customer Experience was written by the co-founder and CEO of Pendo—a SaaS company and innovator in building software for digital product teams. The book reflects the author's passion and dedication for sharing what it takes to build great products.**

Apress<sup>\*</sup> New edition of the proven Professional JSP - best selling JSP title at the moment. This is the title that others copy. \* This title will coincide with the release of the latest **version of the Java 2 Enterprise Edition, version 1.4. JavaServer Pages 2.0 is a core component of this new release. \* One single text gives comprehensive coverage of JavaServer Pages, the enhancements in version 2.0, and the most popular associated technologies, including Servlets, JSTL and Apache Tomcat 5.**

#### Pro JSP

#### Introduction to React

Apress **Introduction to React teaches you React, the JavaScript framework created by developers at Facebook, to solve the problem of building complex user interfaces in a consistent and maintainable way. React.js shrugs away common front-end conventions in an effort to make things more efficient - use Introduction to React to learn about this framework and more today. Get to know the React API and it's specific JavaScript extension, JSX, which makes authoring React components easier and maintainable. You will also learn how to test your React applications and about the tools you can use while building. Once you understand these core concepts, you can build applications with React. This will help you cement the ideas and fundamentals of React and prepare you to utilize React in your own use case. What You'll Learn: How to use React to maintain complex user interfaces in an efficient way How to integrate existing user interfaces and move forward with React How to manage application architecture using Flux How to easily utilize JSX, React's JavaScript extension**